## 資訊融入教學:應用Excel 試算表 軟體融入國中數學課程

陳義汶/台南女子技術學院教育學程中心助理教授

(Peterson, 1994)

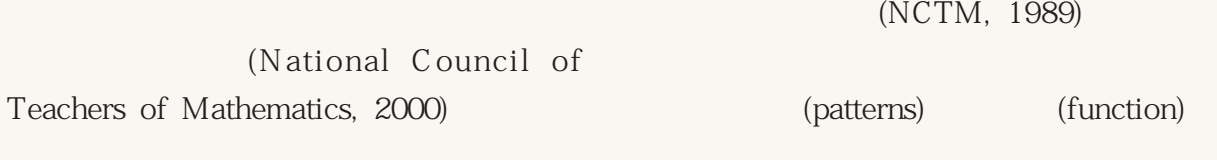

NCTM (2000)

 $(2000)$ 

 $(1999)$ 

(as a set of  $\overline{a}$ )

( Excel Lotus 1-2-3  $)$ 

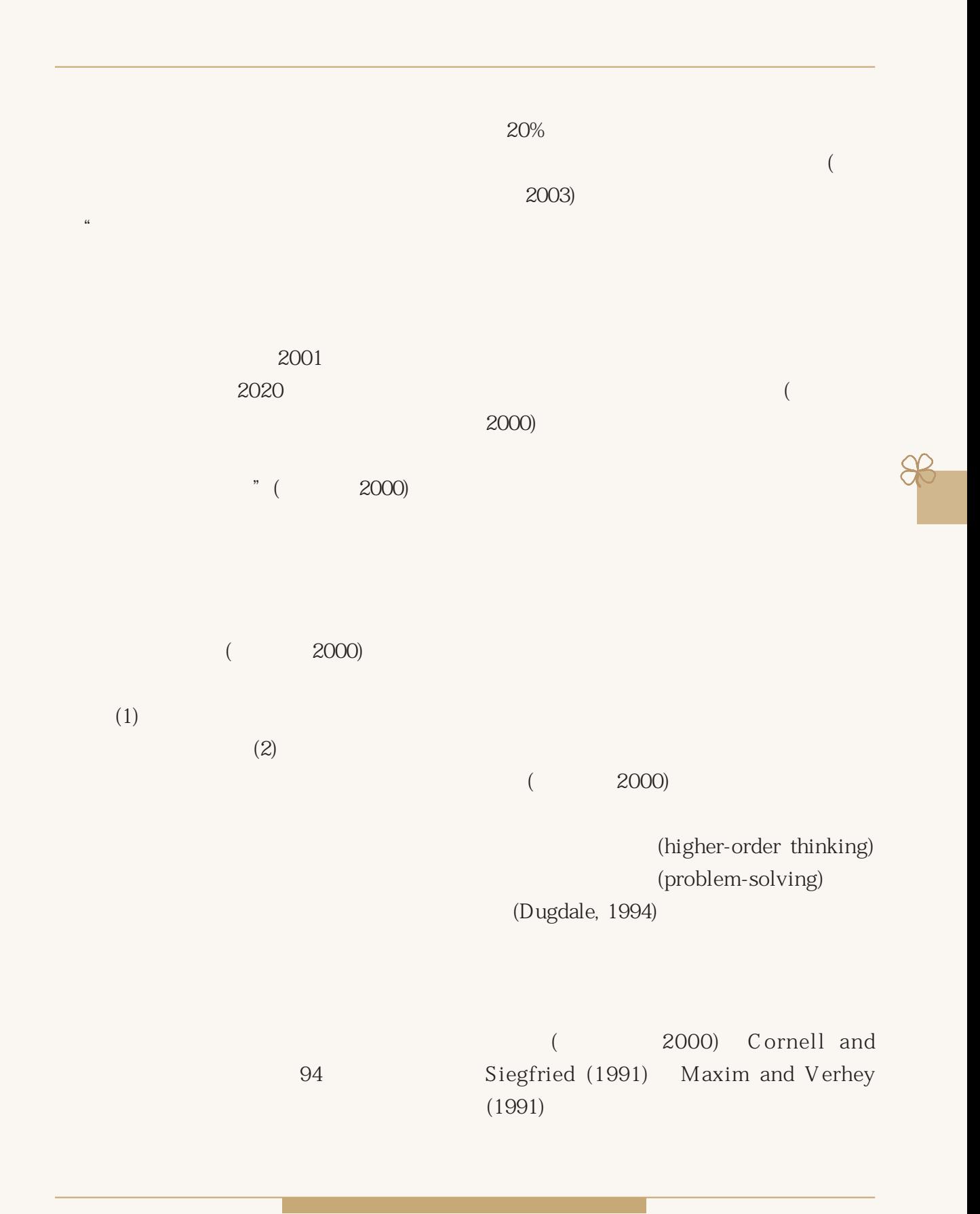

 $105$ 

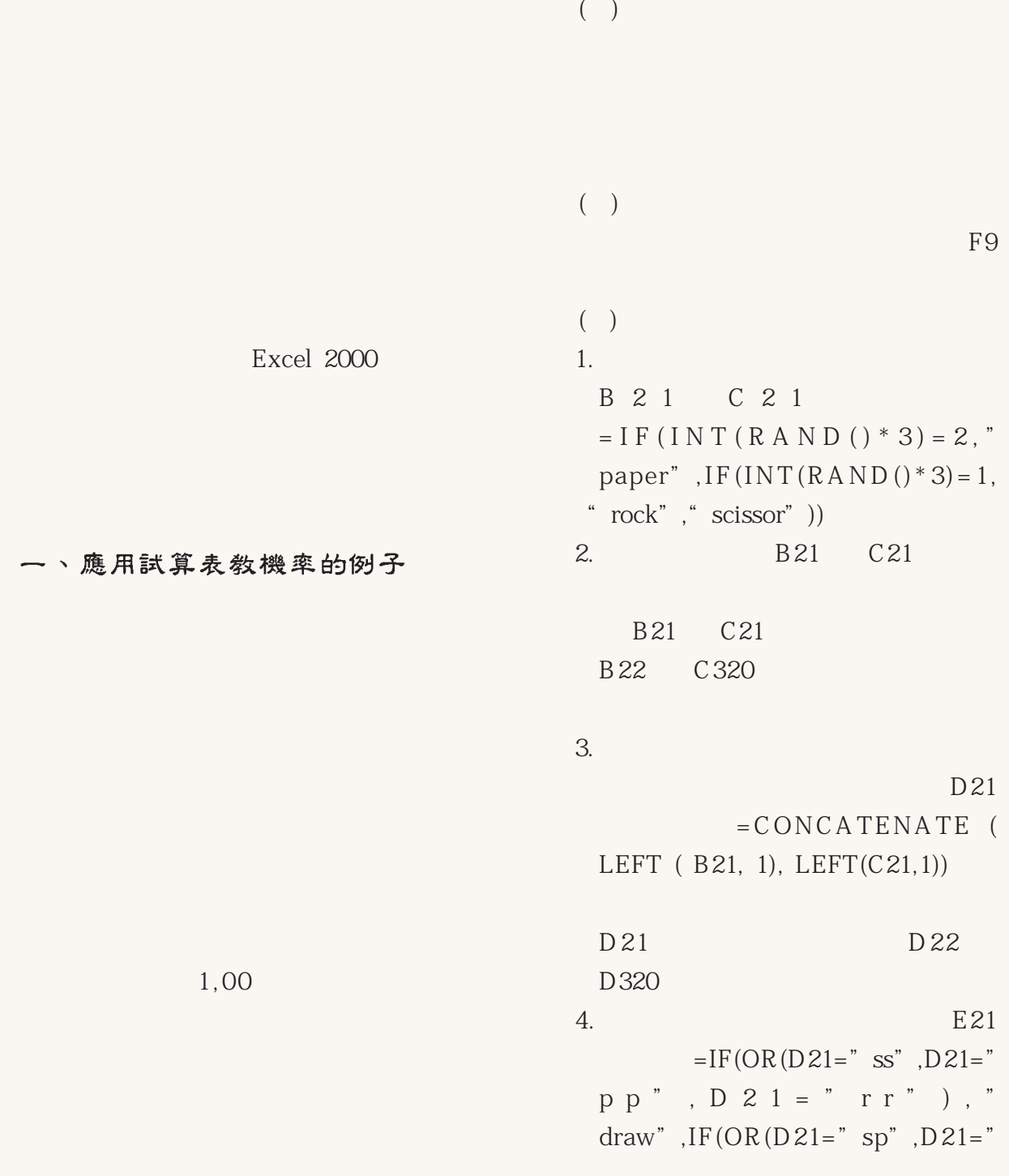

## 106 metal and  $\frac{106}{3}$

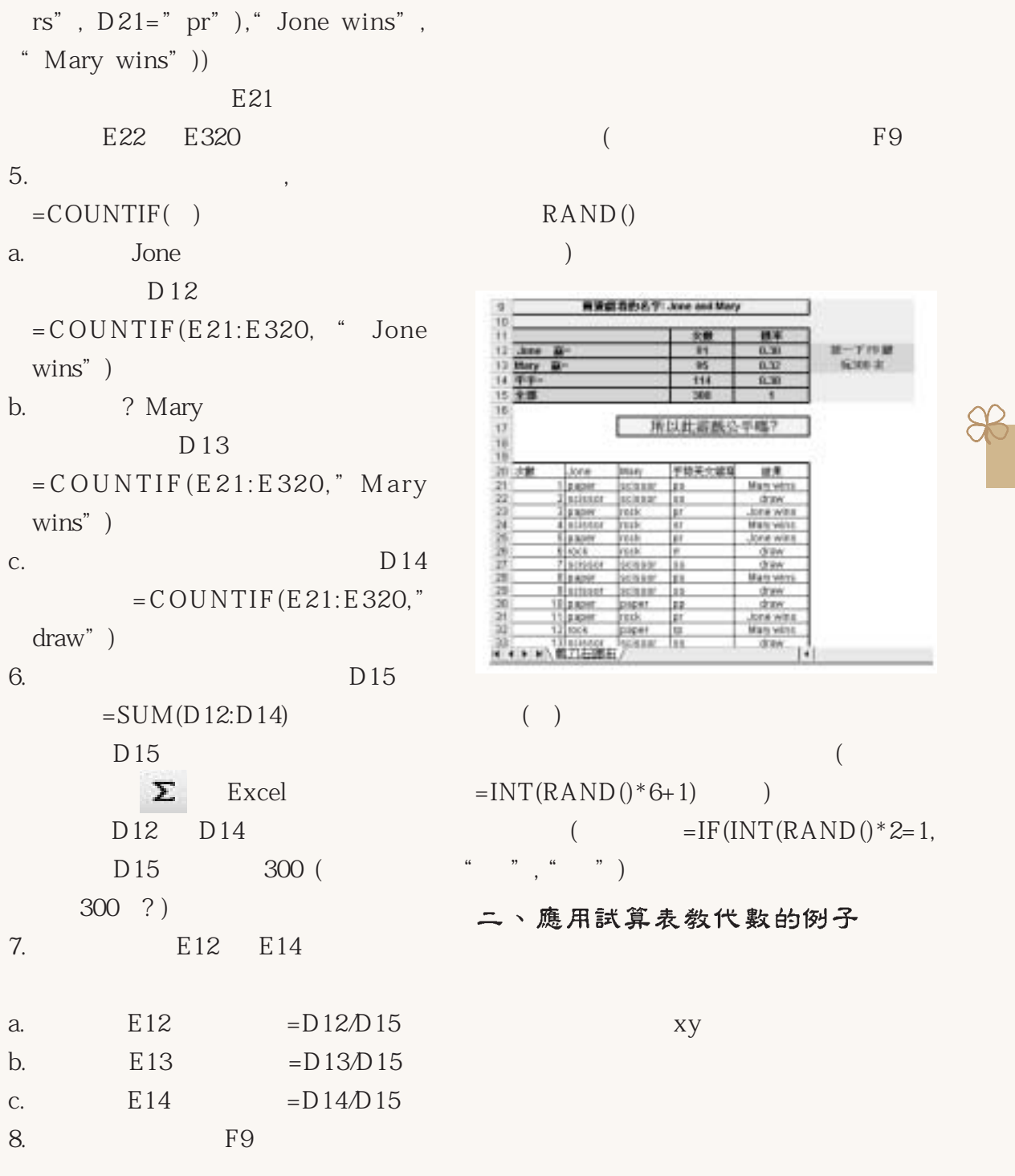

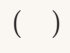

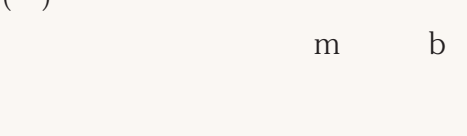

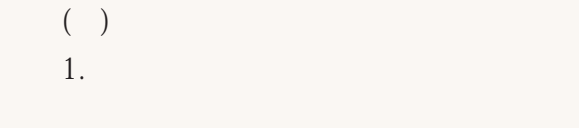

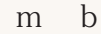

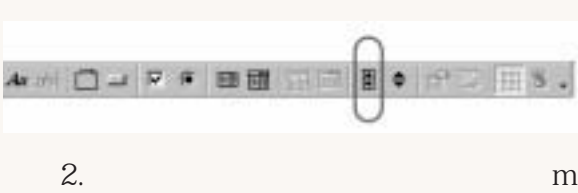

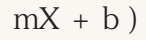

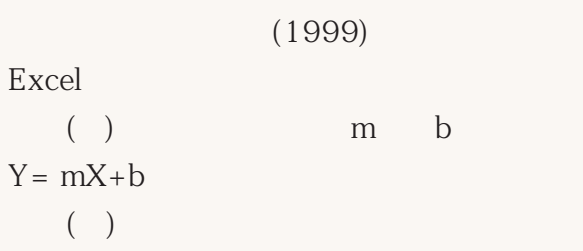

 $(Y =$ 

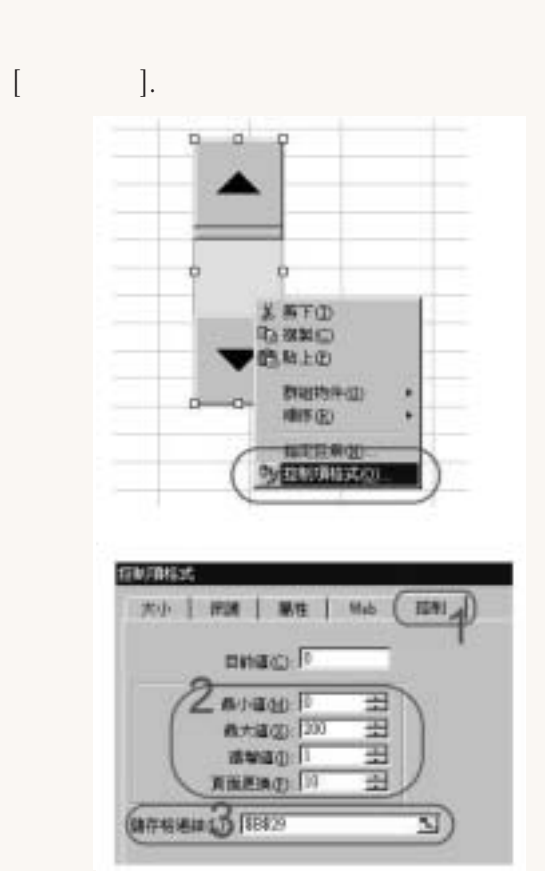

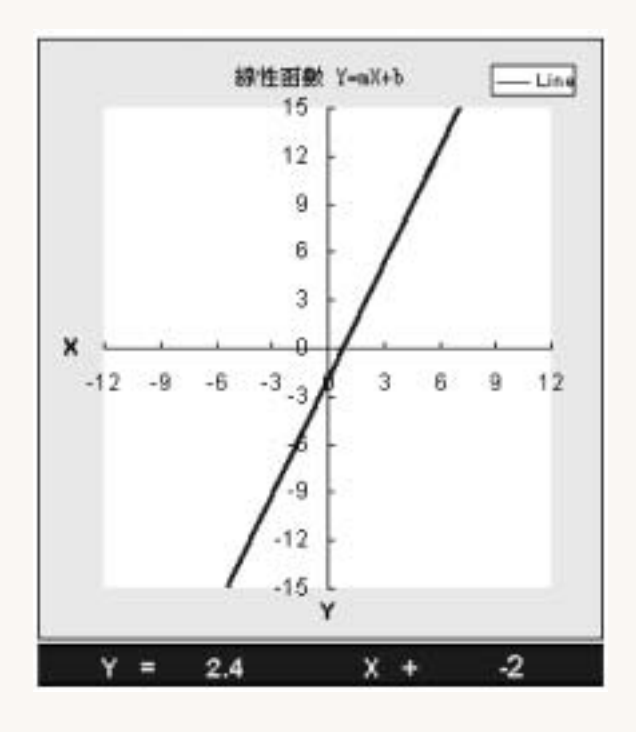

3.接著,點選此對話框的[控制]標籤,  $-10$  $10$ 

4.為了在儲存格B3顯示 斜率 m 的數  $B3 = -10+B29/10$  ( SB \$29  $0.1$  )  $5.$ 

> $[\ ]$  $-10$  10

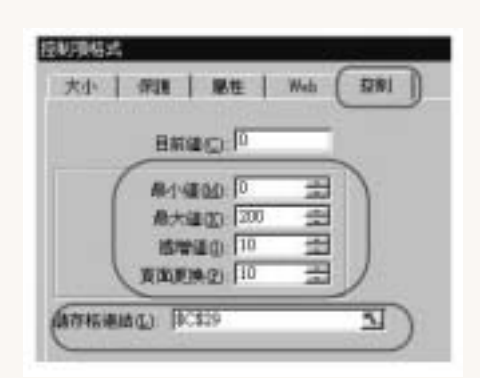

6.為了在儲存格C3顯示 截距 b 的數值,  $C3 = -10+C29/10$  ( SC \$29  $0.1$  )

7. 10, 9.9, 9.8, 9.7, ..... H3 H203 a.  $H3 \t 10$ , H4 9.9

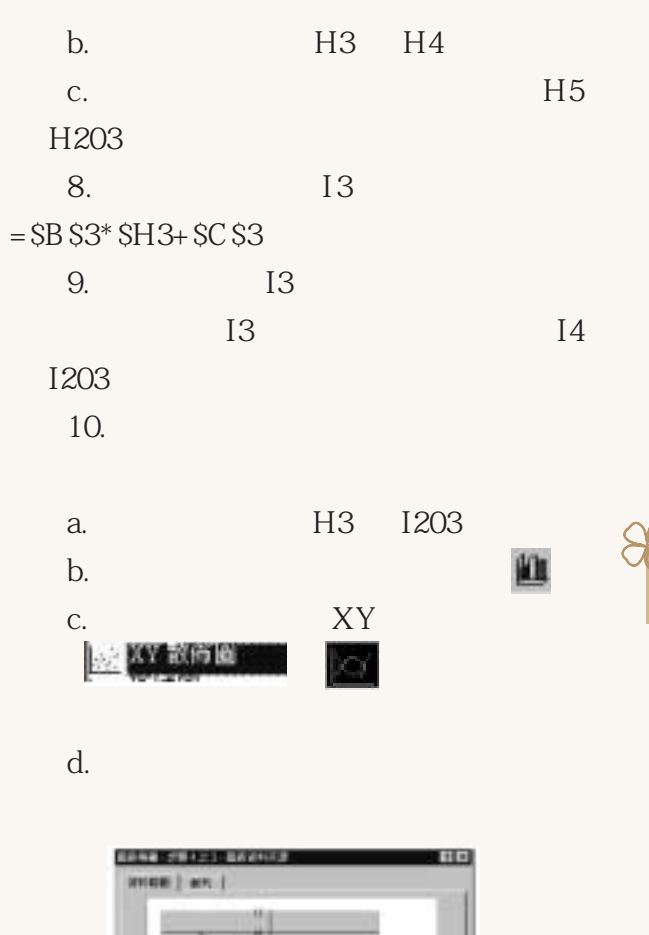

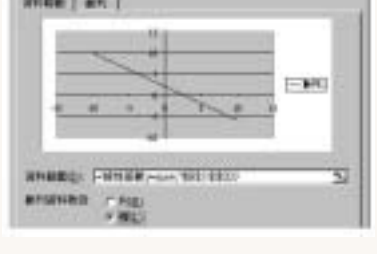

e.  $X$ Y

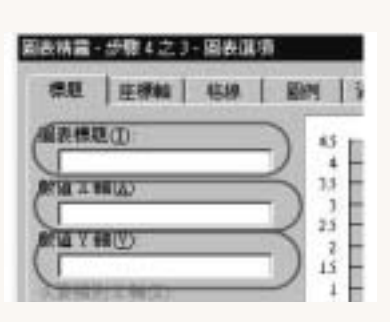

## f. [ ]

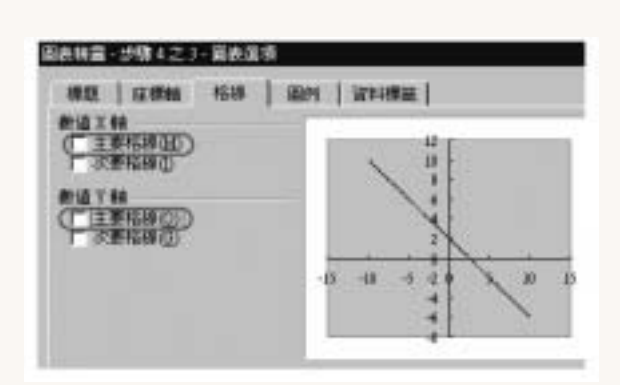

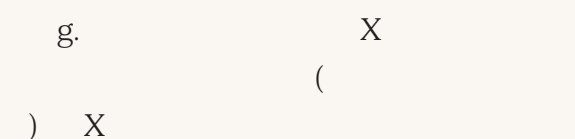

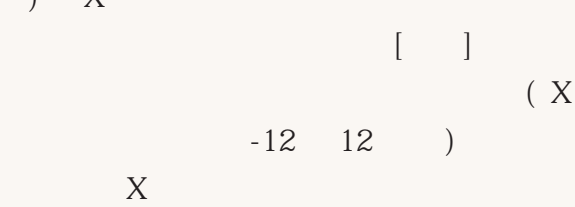

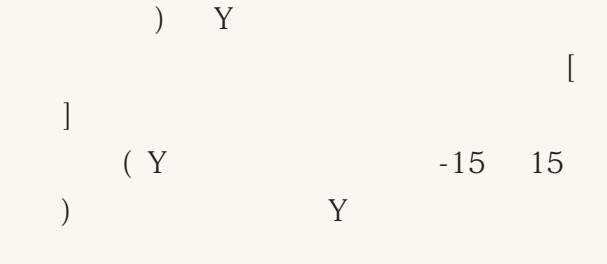

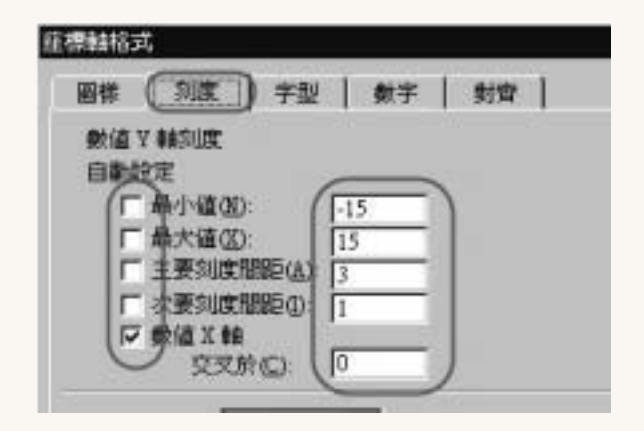

 $11.$ 

在横轴格式 学型 數字 封背 刻度 圖標 1 数值关键测度 自動設定 小值(N):  $-12$ 最大值(K):  $\sqrt{12}$ 主要刻度問距(A): [3] г 次要利度問題():  $\sqrt{2}$ г 数值平静 ঢ় 交叉於(C): 回

 $\overline{C}$ 

h.  $Y$ 

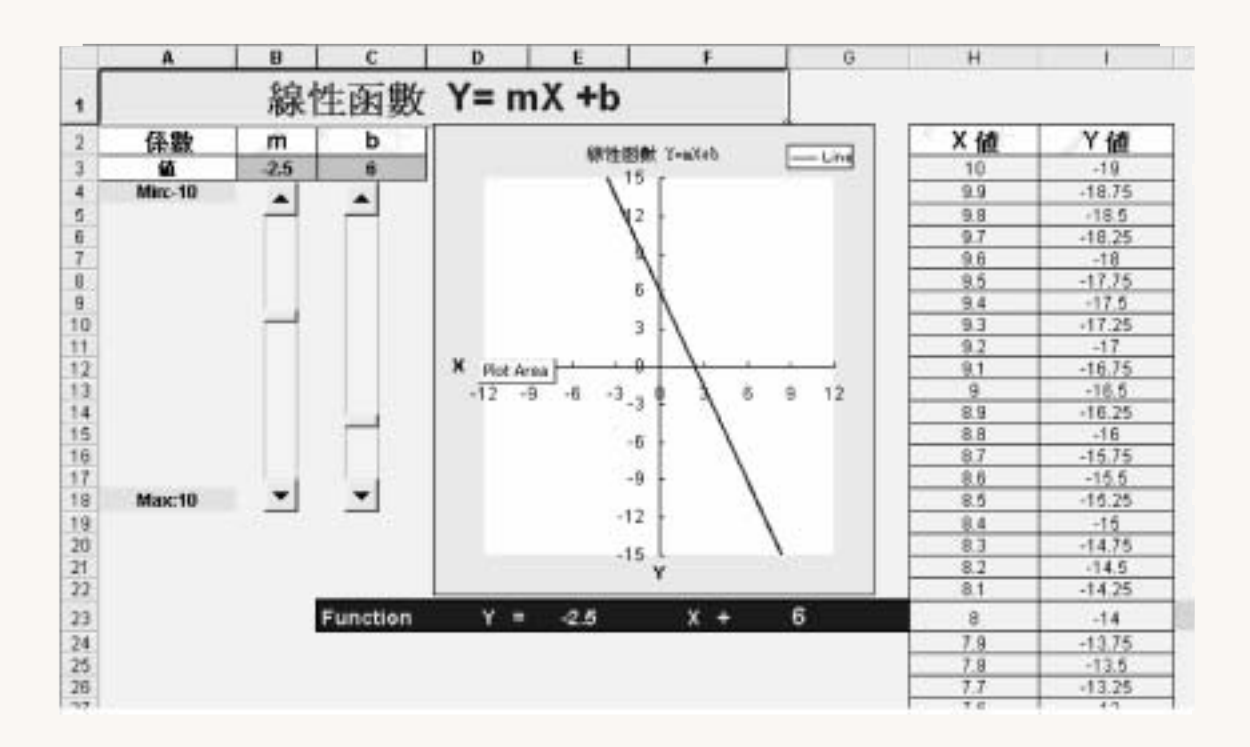

(a) the set of  $\Box$ 

m1 m2  $b1$   $b2$  $Y1=m1X+b1$   $Y2=m2X+b2$  $a, b, c$  a,b,  $c$  $aX+bY+c=0$ a b c

 $Y=aX2+bX+c$ 

 $\mathbf{E}$ 

(computer literacy)

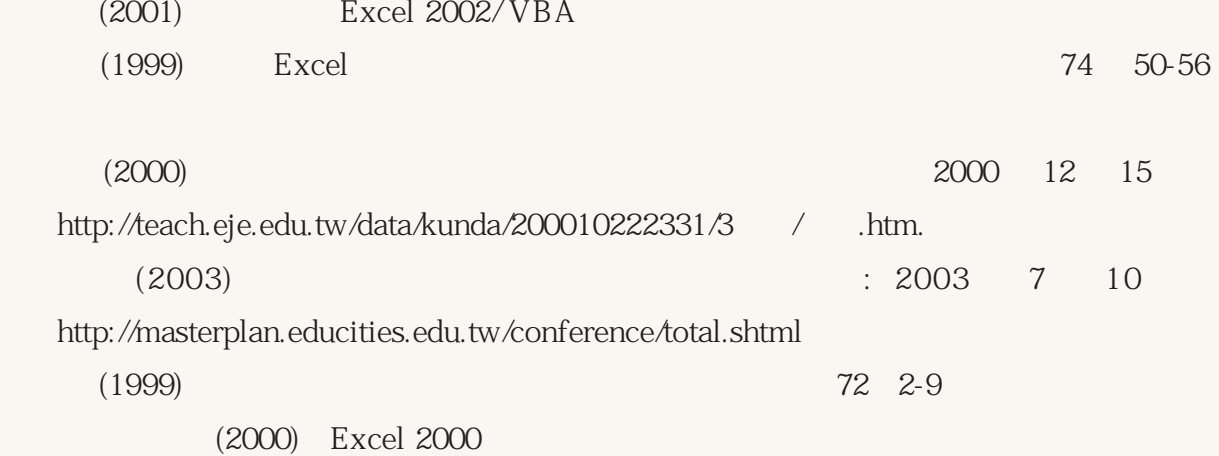

- Cornell, R.H., & Siegfried, E. (1991). Incorporating recursion and functions in the secondary school mathematics curriculum. In M.J. Kenney & C.R. Hirsch (Eds.), Discrete mathematics across the curriculum, K-12 (pp. 149-157). Reston, VA: National Council of Teachers of Mathematics.
- Dugdale, S. (1994). K-12 teachers' use of a spreadsheet for mathematical modeling and problem solving. Journal of Computers in Mathematics and Science Teaching, 13 (1), 43-68.
- Excel [  $(2000)$ . Microsoft
- Maxim, B.R., & Verhey, R.F. (1991). Using spreadsheets to introduce recursion and difference equations in high school mathematics. In J. Kenney & C.R. Hirsch (Eds.), Discrete mathematics across the curriculum, K-12 (pp. 158-165). Reston, VA: National Council of Teachers of Mathematics.
- National Council of Teachers of Mathematics (1989). Curriculum and evaluation standards for school mathematics. Reston, VA: Author.
- National Council of Teachers of Mathematics (2000). Principles and standards for school mathematics. Reston, VA: Author.
- Peterson, P. L. (1994) Learning and teaching mathematical science: Implication for in-

service programs. In S. J. Fitzsimmons and L. C. Kerpelman (Eds.), Teacher enhancement for elementary and secondary science and mathematics: Status, issues, and problems (Chapter 6). Cambridge, MA: Center for Science and Technology Policy Studies.

02-86711268 02-86711483 http://www.naer.edu.tw

126 3

02-22181827

全文瀏覽網址:http://www.naer.edu.tw/3/index.htm

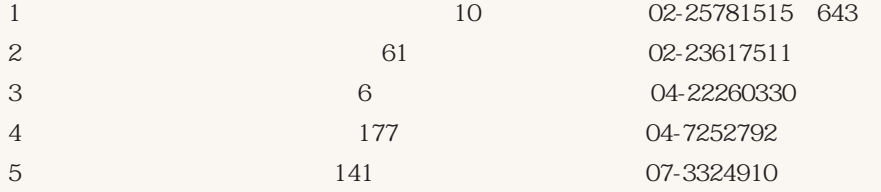

 $\sim$  584 $\,$ 

1155 GPN:2004000011